# **LAMPIRAN**

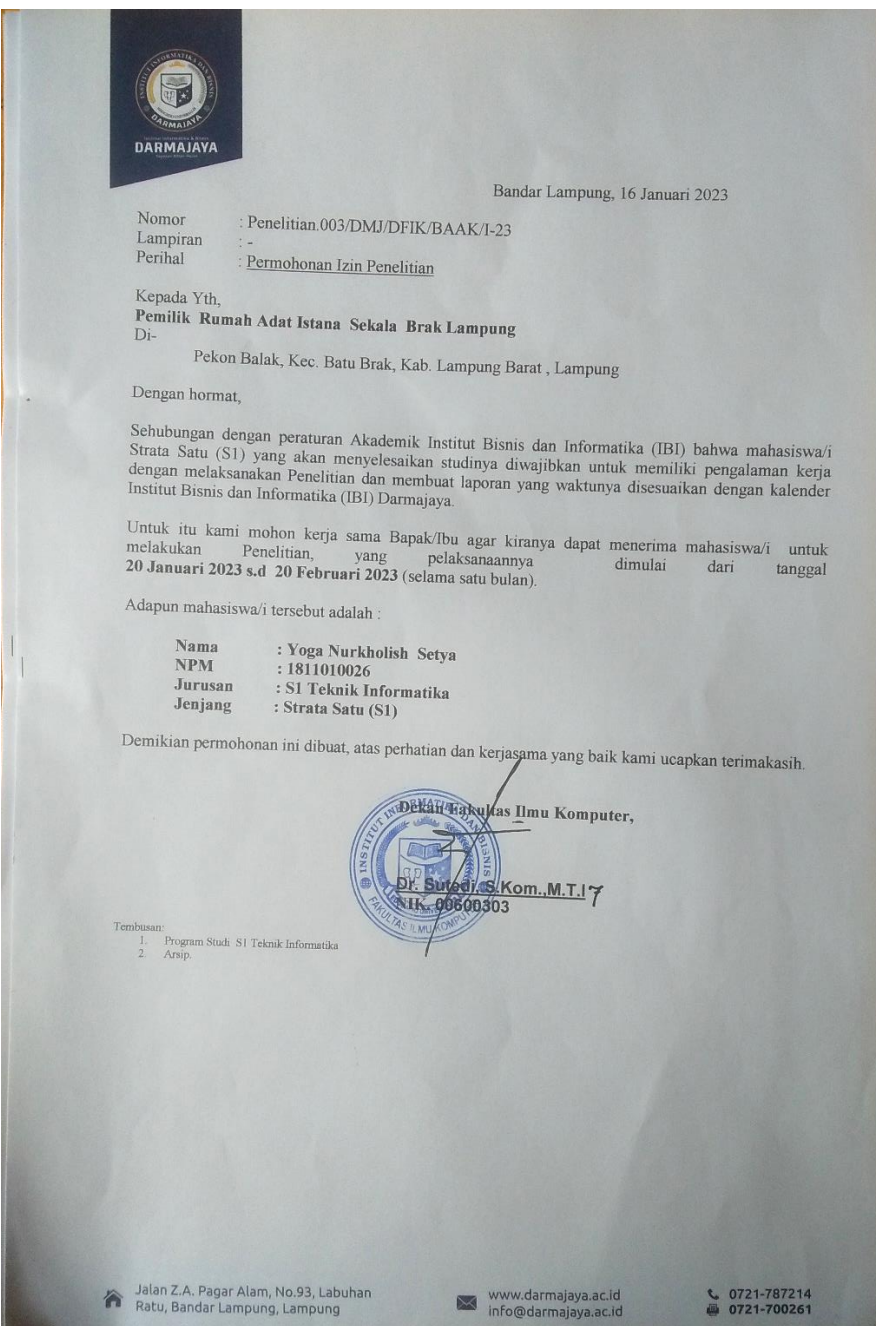

Surat Izin Penelitian

### • APP Manager

using System.Collections;

using System.Collections.Generic;

using UnityEngine;

using UnityEngine.SceneManagement;

public class AppManager : MonoBehaviour

### {

 public GameObject PanelMain, PanelInformasi, PanelPanduan, PanelTentang;

public GameObject Sounds;

#### void Start()

### {

PanelMain.SetActive(true);

PanelPanduan.SetActive(false);

PanelTentang.SetActive(false);

PanelInformasi.SetActive(false);

## }

public void MenuAugmentedReality()

#### {

SceneManager.LoadScene("ARscene");

public void MenuVirtualTour()

 { SceneManager.LoadScene("VirtualTour");

}

}

public void MenuUtama()

{

PanelMain.SetActive(true);

PanelPanduan.SetActive(false);

PanelTentang.SetActive(false);

PanelInformasi.SetActive(false);

Sounds.SetActive(false);

}

public void UnduhMarker()

{

Application.OpenURL("https://drive.google.com/drive/folders/1a8xWN6NQ3 2UW\_2nmYV8tfMQvzvb3y2LE?usp=share\_link");

}

public void MenuInformasi()

{

PanelMain.SetActive(true);

PanelInformasi.SetActive(true);

Sounds.SetActive(true);

}

public void MenuPanduan()

{

PanelMain.SetActive(true);

PanelPanduan.SetActive(true);

}

public void MenuTentang()

{

PanelMain.SetActive(true);

PanelTentang.SetActive(true);

}

public void KeluarAplikasi()

{

Application.Quit();

}

}

**Backpres** 

using UnityEngine;

using System.Collections;

using UnityEngine.SceneManagement;

public class backpress : MonoBehaviour {

public string SceneName;

// Update is called once per frame

void Update()

if (Input.GetKeyDown(KeyCode.Escape))

{

{

SceneManager.LoadScene(SceneName);

}

}

public void MainMenuScene() { SceneManager.LoadScene(SceneName); } }

• Memunculkan Info

using System.Collections;

using System.Collections.Generic;

using UnityEngine;

public class ShowHideInfo : MonoBehaviour {

public GameObject InfoText;

private bool ShowInfo = false;

```
 public void showhideInfo()
{
  if (!ShowInfo)
  {
```
InfoText.SetActive(true);

```
ShowInfo = true; }
  else
   {
     InfoText.SetActive(false);
     ShowInfo = false;
  }
}
```
• Memunculkan Suara using System.Collections; using System.Collections.Generic; using UnityEngine;

public class soundSwitch : MonoBehaviour

{

}

public AudioSource Sounds;

private bool playSound = false;

public void PlayStopSound()

{

```
 if (!playSound)
  {
     Sounds.Play();
     playSound = true;
  }
  else
   {
     Sounds.Stop();
     playSound = false;
  }
}
```
• Slider Menu Animasi

using System.Collections;

using System.Collections.Generic;

using UnityEngine;

public class SliderMenuAnim : MonoBehaviour

{

}

public GameObject PanelMenu;

```
 public void ShowHideMenu()
{
  if(PanelMenu != null)
  {
    Animator animator = PanelMenu.GetComponent<Animator>();
     if(animator != null)
     {
       bool isOpen = animator.GetBool("show");
       animator.SetBool("show", !isOpen);
     }
  }
}
```
• Trigger Buka Pintu

using System.Collections;

using System.Collections.Generic;

using UnityEngine;

public class TriggerDoor : MonoBehaviour

{

}

public GameObject DoorObj;

```
 void OnTriggerEnter(Collider TriggerCol)
{
  if (TriggerCol.gameObject.tag == "Player")
  {
   if (DoorObj != null) {
       Animator animator = DoorObj.GetComponent<Animator>();
      if (animator != null) {
         bool isOpen = animator.GetBool("open");
         animator.SetBool("open", !isOpen);
       }
     }
  }
}
• Memutar Objek 3D pada AR
```
using System.Collections;

}

using System.Collections.Generic;

using UnityEngine;

public class LookAtTransform : MonoBehaviour

{

public Transform CameraObj;

public GameObject Target;

// Update is called once per frame void Update() {

Target.transform.LookAt(new Vector3(CameraObj.position.x, Target.transform.position.y, CameraObj.position.z));

Target.transform.forward  $* = -1$ ;

}

}